# How To Create a Gerber File Using Eagle

A Gerber file for each section of your electronic circuit design is what you need if you want to create a PCB.

#### Step 1: Open the CAM Processor

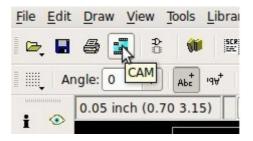

In Eagle, open Board view. Click the "CAM" button or choose "File->CAM Processor". This will open the CAM Processor tool that is used to generate the files.

Here you can define the sections you want to create files for.

# Step 2: Open a predefined job

To simplify creating Gerber files, you can use the predefined job of myProto. This is the file myProto RS-274x 2layers.cam for two-layer circuits and the file myProto RS-274x 4layers.cam for four-layer circuits.

We recommend that you put these two files in the directory C:\EAGLEx.x.x\cam

To open it in the CAM Processor click "File->Open->Job"

Browse to your /eagle/cam/ folder, and you should see a file called. Choose it and click "Open".

You will now see several tabs in the CAM Processor. Each of these tabs will generate a Gerber file.

| DrillsHoles                                                        | Solder paste bottom |  | Solder paste top                                                                             | Solde                                                                                    | er Mask bottom                                                                          | Solder |
|--------------------------------------------------------------------|---------------------|--|----------------------------------------------------------------------------------------------|------------------------------------------------------------------------------------------|-----------------------------------------------------------------------------------------|--------|
| Job<br>Section Drills&Holes<br>Prompt<br>Output<br>Device EXCELLON |                     |  | Style<br>Mirror<br>Rotate<br>Upside down<br>pos. Coord<br>Quickplot<br>Optimize<br>Fill pads | NrLayer1Top16Bottom17Pads18Vias19Unrouted20Dimension21tPlace22bPlace23tOrigins24bOrigins | 1                                                                                       |        |
| Offset<br>X Oinch<br>Y Oinch                                       |                     |  |                                                                                              | 26<br>27<br>28<br>29<br>30<br>31<br>32                                                   | tNames<br>bNames<br>tValues<br>bValues<br>tStop<br>bStop<br>tCream<br>bCream<br>+Einich |        |

## Step 3: Process job

Click on « Process Job » to output the Gerbers files. You will find the files in your project directory folder

## Step 4: Check output files

You will get 10 RS274-x format gerber files with myProto RS-274x 2layers :

Top Layer: pcbname.GTL Silk Top: pcbname.GTO SolderMask Top: pcbname.GTS SMD paste Top: pcbname.GTP Bottom Layer: pcbname.GBL Silk Bottom: pcbname.GBO SolderMask Bottom: pcbname.GBS SMD paste Bottom: pcbname.GBP Solt Drills/Hole: pcbname.GML ---> the Milling Layer(layer46) NC Drill file:pcbname.TXT Board Outline: pcbname.GKO

| Headline:       myProto RS-274x 2layers         You will get 11 RS274-x format gerber files:       Importo RS-274x 2layers         Top Layer: pcbname.GTL       Silk Top: pcbname.GTD         SolderMask Top: pcbname.GTS       SMD paste Top: pcbname.GBL         Silk Bottom: pcbname.GBD       SolderMask Bottom: pcbname.GBS         SolderMask Bottom: pcbname.GBS       SMD paste Bottom: pcbname.GBS         Solt Drills/Hole: pcbname.GML      > the Milling Layer(layer46)         NC Drill file:pcbname.TXT       Myproto Service:         http://www.myproto.eu/       Importor <b>myProto RS-274x 2layers myProto RS-274x 2layers</b> Importor <b>myProto RS-274x 2layers       &gt;         <b>myProto RS-274x 2layers       &gt;         <b>myProto RS-274x 2layers       &gt;         <b>myProto RS-274x 2layers       &gt;         <b>myProto RS-274x 2layers       &gt;         SolderMask Top: pcbname.GTL       &gt;         SolderMask Top: pcbname.GTL       &gt;         SolderMask Top: pcbname.GTL       &gt;         SolderMask Bottom: pcbname.GBS       &gt;         SolderMask Bottom: pcbname.GBS       &gt;         SolderMask Bottom: pcbname.GBS       &gt;         SolderMask Bottom: pcbname.GBS       &gt;         SolderMask Bottom: pcbname.G</b></b></b></b></b>   |                                                                                |                            |                  |               |   |  |  |  |
|----------------------------------------------------------------------------------------------------|--------------------------------------------------------------------------------|----------------------------|------------------|---------------|---|--|--|--|
| You will get 11 RS274-x format gerber files:<br>Top Layer: pcbname.GTU<br>Silk Top: pcbname.GTS<br>SMD paste Top: pcbname.GBL<br>Silk Bottom: pcbname.GBD<br>SolderMask Bottom: pcbname.GBS<br>SMD paste Bottom: pcbname.GBP<br>Solt Drills/Hole: pcbname.GML> the Milling Layer(layer46)<br>NC Drill file:pcbname.TXT<br>Myproto Service:<br>http://www.myproto.eu/<br>myProto RS-274x 2layers $myProto RS-274x 2layers myProto RS-274x 2layers  SolderMask Top: pcbname.GTL  SolderMask Top: pcbname.GTL SolderMask Top: pcbname.GTL SolderMask Top: pcbname.GBL SolderMask Rottom: pcbname.GBS SolderMask Bottom: pcbname.GBS SolderMask Bottom: pcbname.GBS SolderMask Bottom: pcbname.GBS SolderMask Bottom: pcbname.GML> the Milling Layer(layer46)  Myproto Service: dbr> http://www.myproto.eu/$ | Headline:                                                                      |                            | myProto RS-27    | '4x 2layers   |   |  |  |  |
| Silk Top: pcbname.GTO<br>SolderMask Top: pcbname.GTS<br>SMD paste Top: pcbname.GBL<br>Silk Bottom: pcbname.GBD<br>SolderMask Bottom: pcbname.GBS<br>SMD paste Bottom: pcbname.GBP<br>Solt Drills/Hole: pcbname.GML> the Milling Layer(layer46)<br>NC Drill file:pcbname.TXT<br>Myproto Service:<br>http://www.myproto.eu/                                                                                                    |                                                                                |                            | mat gerber fil   | es:           |   |  |  |  |
| Silk Bottom: pcbname.GBO<br>SolderMask Bottom: pcbname.GBS<br>SMD paste Bottom: pcbname.GBP<br>Solt Drills/Hole: pcbname.GML> the Milling Layer(layer46)<br>NC Drill file:pcbname.TXT<br>Myproto Service:<br>http://www.myproto.eu/                                                                                                    | Silk Top: pcbnar<br>SolderMask Top                                             | ne.GTO<br>: pcbname.GTS    |                  |               |   |  |  |  |
| NC Drill file:pcbname.TXT<br>Myproto Service:<br>http://www.myproto.eu/<br><b>myProto RS-274x 2layers</b><br><b>You will get 11 RS274-x format gerber files:</b><br>Top Layer: pcbname.GTL<br>Silk Top: pcbname.GTO<br>SolderMask Top: pcbname.GTS<br>SMD paste Top: pcbname.GTP<br>Bottom Layer: pcbname.GBL<br>Silk Bottom: pcbname.GBO<br>SolderMask Bottom: pcbname.GBP<br>SolderMask Bottom: pcbname.GBP<br>Solt Drills/Hole: pcbname.GML> the Milling<br>Layer(layer46)<br>NC Drill file:pcbname.TXT<br>Myproto Service:<br><u> http://www.myproto.eu/</u>                                                                                                    | Silk Bottom: pcb<br>SolderMask Bott                                            | name.GBO<br>com: pcbname.G |                  |               |   |  |  |  |
| http://www.myproto.eu/<br><b>myProto RS-274x 2layers</b><br><b>You will get 11 RS274-x format gerber files:</b><br>Top Layer: pcbname.GTL<br>Silk Top: pcbname.GTO<br>SolderMask Top: pcbname.GTS<br>SMD paste Top: pcbname.GBL<br>Silk Bottom: pcbname.GBL<br>SolderMask Bottom: pcbname.GBD<br>SolderMask Bottom: pcbname.GBD<br>SolderMask Bottom: pcbname.GBD<br>SolderMask Bottom: pcbname.GBD<br>Sold Drills/Hole: pcbname.GML> the Milling<br>Layer(layer46)<br>NC Drill file:pcbname.TXT<br>Myproto Service:<br><u> http://www.myproto.eu/</u>                                                                                                    |                                                                                |                            | > the Milling La | iyer(layer46) |   |  |  |  |
| <pre><b>You will get 11 RS274-x format gerber files:</b> Top Layer: pcbname.GTL<br/>Silk Top: pcbname.GTD<br/>SolderMask Top: pcbname.GTS<br/>SolderMask Top: pcbname.GTP Bottom Layer: pcbname.GBL<br/>Silk Bottom: pcbname.GBD<br/>SolderMask Bottom: pcbname.GBO<br/>SolderMask Bottom: pcbname.GBD<br/>Sold Drills/Hole: pcbname.GML&gt; the Milling Layer(layer46)<br/>NC Drill file:pcbname.TXT Myproto Service:<br/><u> http://www.myproto.eu/</u></pre>                                                                                                    |                                                                                |                            |                  |               |   |  |  |  |
| Top Layer: pcbname.GTL<br>Silk Top: pcbname.GTO<br>SolderMask Top: pcbname.GTS<br>SolderMask Top: pcbname.GTP  Bottom Layer: pcbname.GBL<br>Silk Bottom: pcbname.GBO<br>SolderMask Bottom: pcbname.GBO<br>SolderMask Bottom: pcbname.GBS<br>SolderMask Bottom: pcbname.GBP  Solt Drills/Hole: pcbname.GML> the Milling Layer(layer46)<br>NC Drill file:pcbname.TXT  Myproto Service:<br><u>http://www.myproto.eu/</u>                                                                                                    |                                                                                |                            |                  | :             | Â |  |  |  |
| Silk Bottom: pcbname.GBO<br>SolderMask Bottom: pcbname.GBS<br>SMD paste Bottom: pcbname.GBP Solt Drills/Hole: pcbname.GML> the Milling Layer(layer46)<br>NC Drill file:pcbname.TXT Myproto Service:<br><u>http://www.myproto.eu/</u>                                                                                                    | Top Layer: pcbname.GTL<br>Silk Top: pcbname.GTO<br>SolderMask Top: pcbname.GTS |                            |                  |               |   |  |  |  |
| Layer(layer46)<br>NC Drill file:pcbname.TXT  Myproto Service:<br><u>http://www.myproto.eu/</u>                                                                                                    | Silk Bottom: pcbname.GBO<br>SolderMask Bottom: pcbname.GBS                     |                            |                  |               |   |  |  |  |
| <u>http://www.myproto.eu/</u>                                                                                                    | Layer(layer46)                                                                 | (br>                       | > the Milling    |               |   |  |  |  |
| anguage en (English) 🔻                                                                                                    | Myproto Service<br><u>http://www</u>                                           | e:<br>.myproto.eu/         |                  |               |   |  |  |  |
|                                                                                                    | anguage                                                                        |                            | en (English)     |               |   |  |  |  |
|                                                                                                    |                                                                                |                            |                  |               |   |  |  |  |